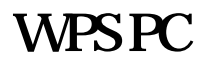

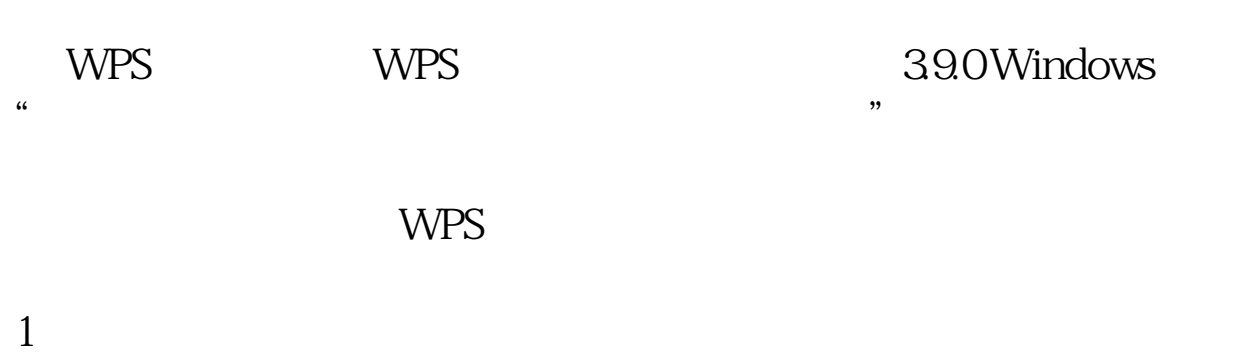

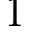

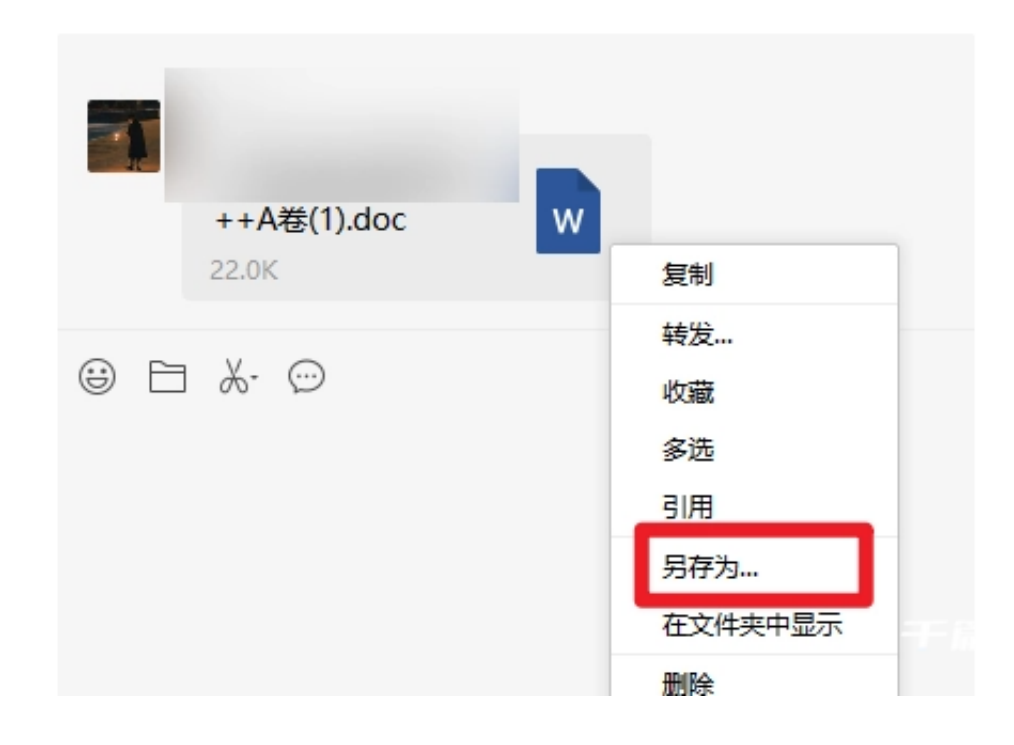

 $2$ 

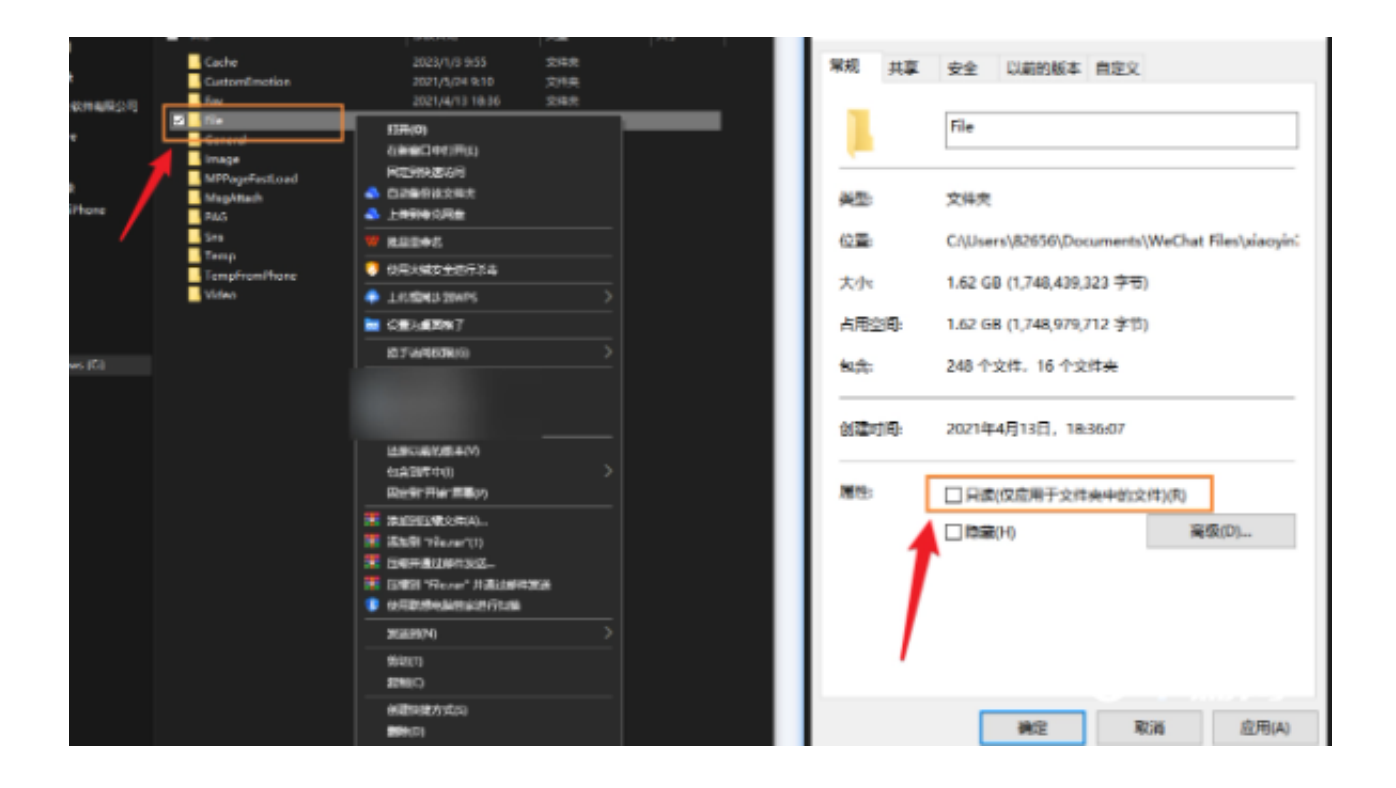

本文链接:<https://dqcm.net/zixun/16769361709695.html>